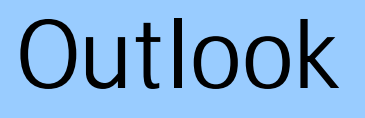

**© 2006 Passcape Software Passcape Software**

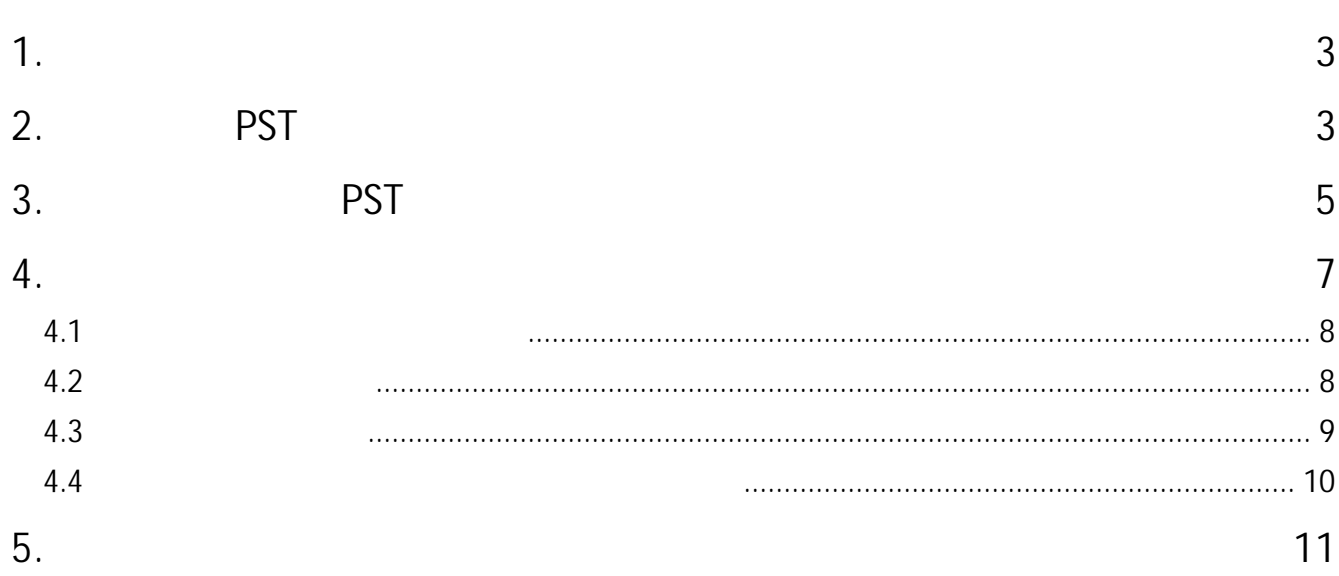

## <span id="page-2-0"></span>**1**

 $\blacksquare$ , . , , . : Y6dh!et5. : House27" MS Office Outlook

### , **PST** Outlook. , , , Outlook , **Windows**

## <span id="page-2-1"></span>**2 PST**

, , .PST Microsoft Office Outlook , , , . .PST . .

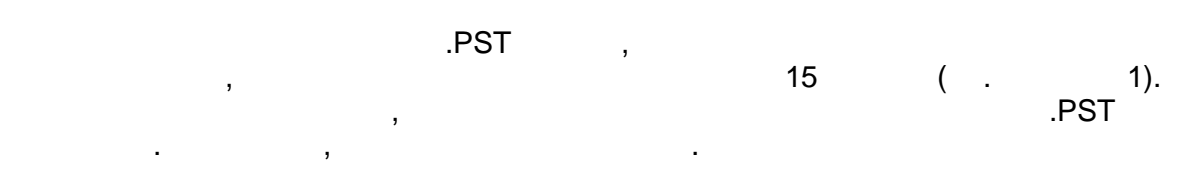

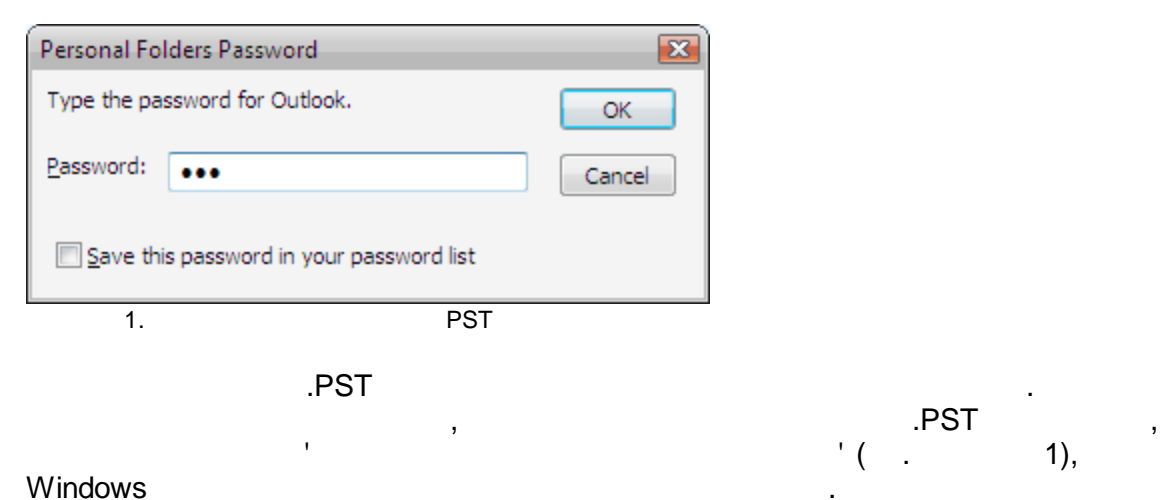

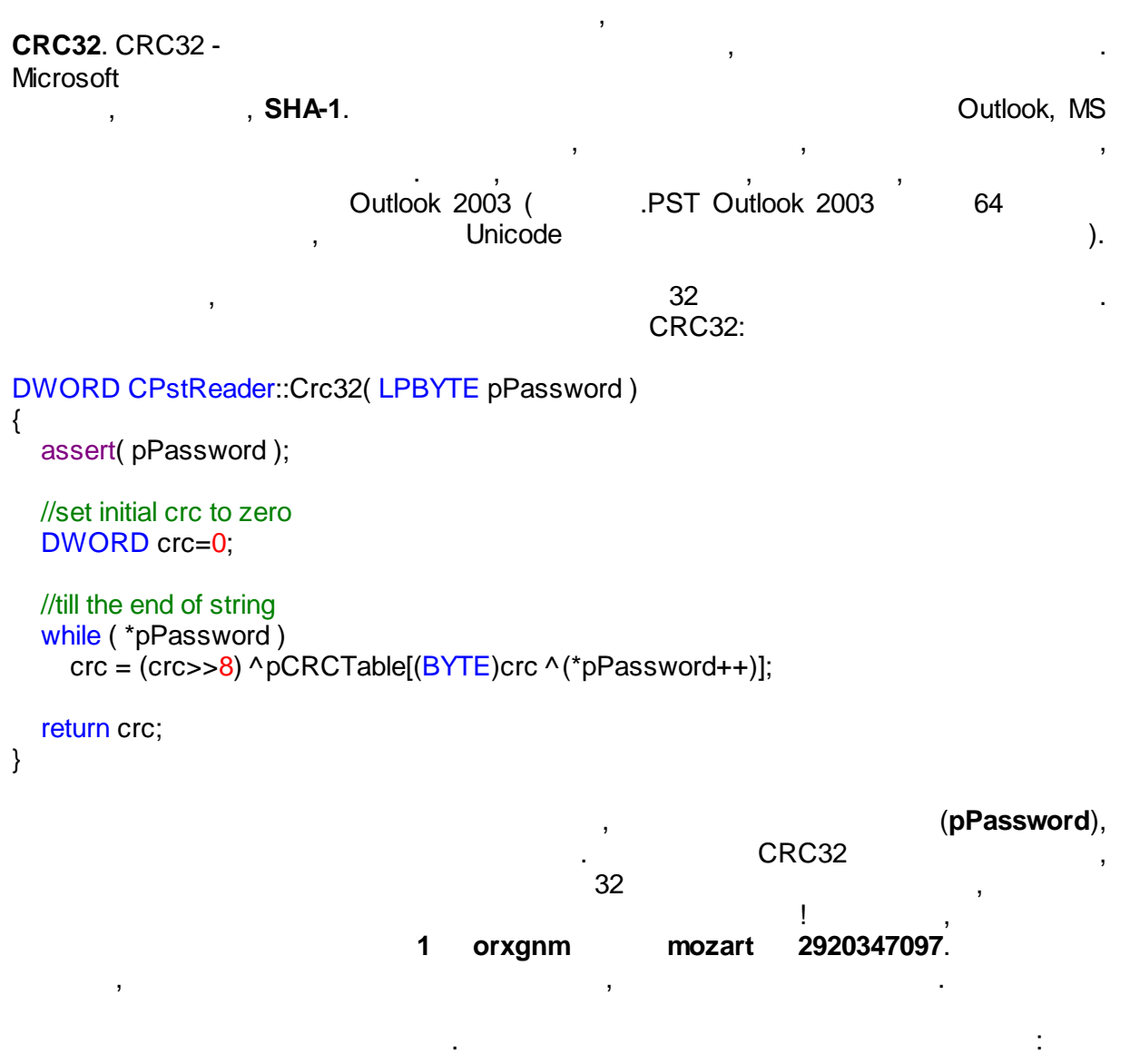

,

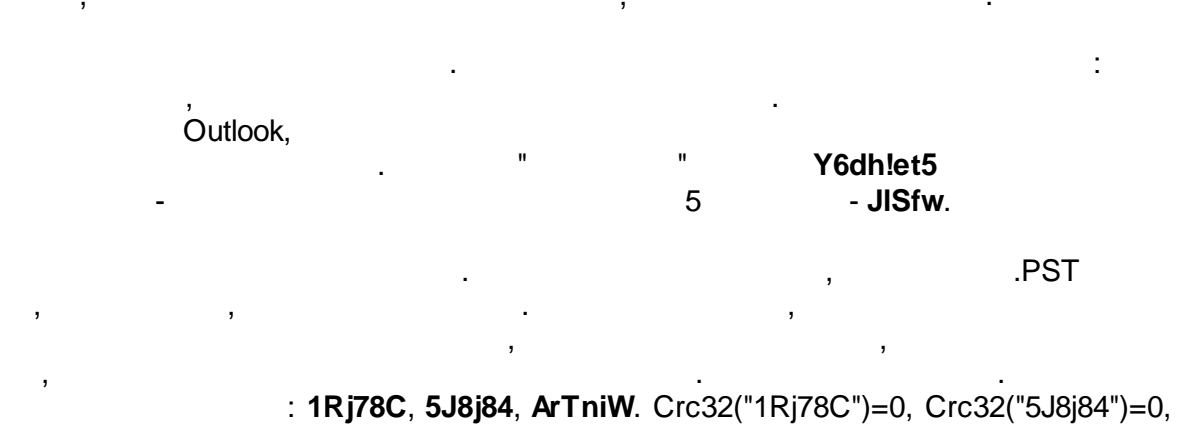

 $Crc32("ArTniW")=0.$ .PST , Outlook , . ? .

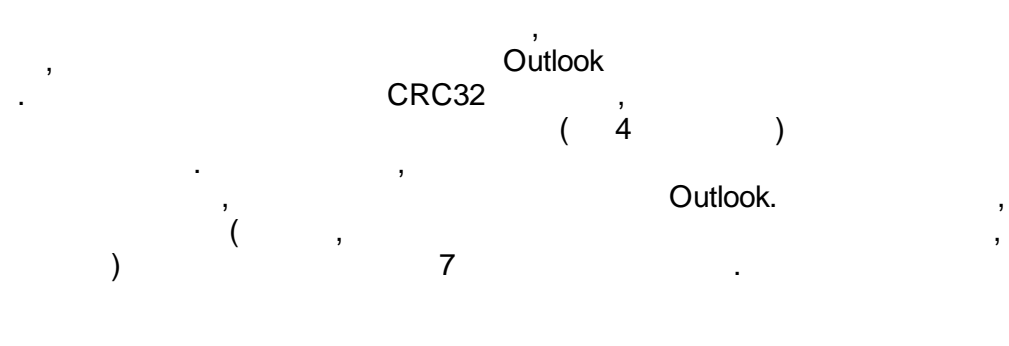

<span id="page-4-0"></span>**3 PST** PST ( . 2), , Outlook

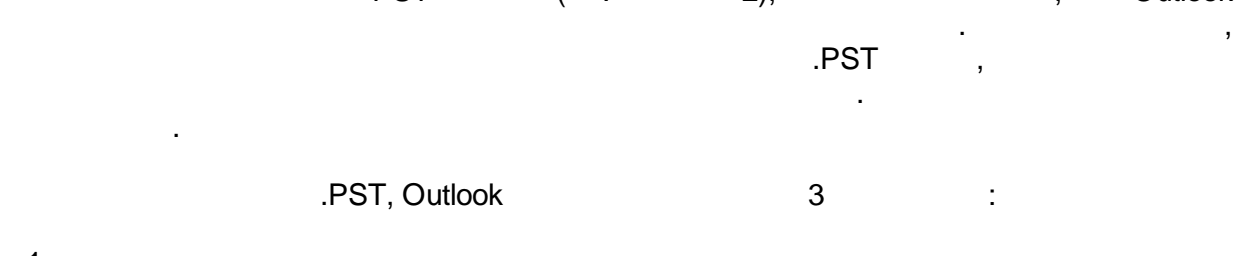

1. 2.

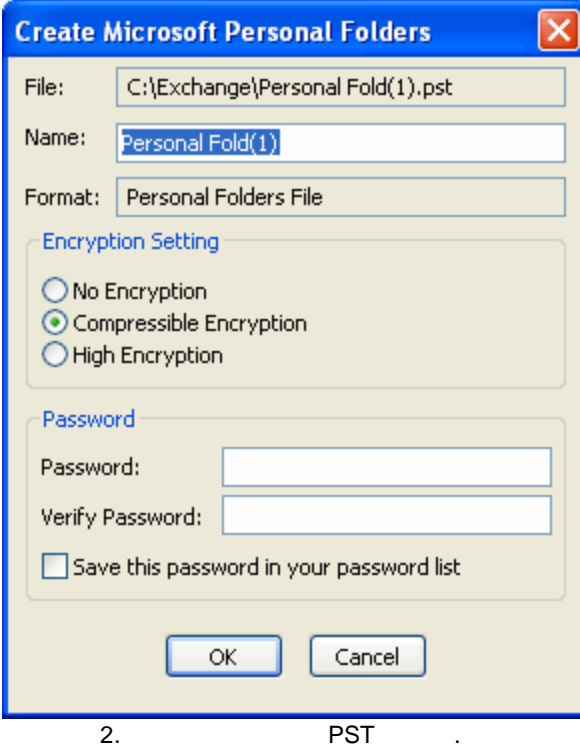

#### **PST** , : ,

```
, . ., ,
. The contract of \mathcal{A} , and \mathcal{A} , and \mathcal{A} , and \mathcal{A} , and \mathcal{A} , and \mathcal{A}
```

```
BOOL CPstReader::Decrypt1( LPBYTE buf, int iSize )
{
  assert( buf );
  BYTE y=0;
  int x=0;
  //Check input buffer
  if ( buf==NULL )
     return FALSE;
  //Check encryption type
  if ( m_pst.encryption!=PST_ENCRYPT_COMPESSIBLE )
     return FALSE;
  //actual decryption
  while (iSize--)
  {
     y=buf[x];
     buf[x++]=m_pTable[y];
  }
  return TRUE;
```
}

### (**m\_pTable**) ,

.

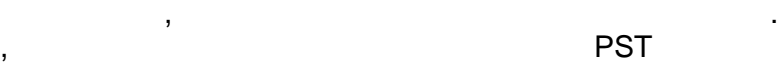

,  $\overline{\phantom{a}}$ 

,

, , which is a set of the contract of the contract of  $\mathcal{L}$  . In the contract of the contract of the contract of the contract of the contract of the contract of the contract of the contract of the contract of the contrac

```
BOOL CPstReader::Decrypt2( LPBYTE buf, int iSize, DWORD id )
{
  assert( buf );
  int x=0;
  BYTE y=0;
  WORD wSalt;
  //Check input buffer
  if ( buf==NULL )
```
.

## **PST**

return FALSE;

```
//Check encryption type
if ( m_pst.encryption!=PST_ENCRYPT_STRONG )
  return FALSE;
//prepare encryption key from block ID
wSalt=HIWORD(id) ^ LOWORD(id);
//actual decryption
while (iSize--)
{
  y=buf[x];
  y+=LOBYTE(wSalt);
  y=m_pTable2[y];
  y+=HIBYTE(wSalt);
  y=m_pTable2[y+0x100];
  y-=HIBYTE(wSalt);
  y=m_pTable2[y+0x200];
  buf[x++]= y - LOBYTE(wSalt++);
}
return TRUE;
```
<span id="page-6-0"></span>**4**

}

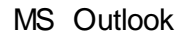

. The contract of the contract of  $\mathcal{A}$  , and  $\mathcal{A}$  , and  $\mathcal{A}$  , and  $\mathcal{A}$  , and  $\mathcal{A}$ 

, PST. .

, where  $\mathbf{r}$  is the contract of  $\mathbf{r}$  is the contract of  $\mathbf{r}$ 

Netscape, **BASE64** 

, ,

 $16$ , ,

**Outlook** 

, ,

, . ,

. , Eudora, TheBat!

. IncrediMail **XOR** (

**8**

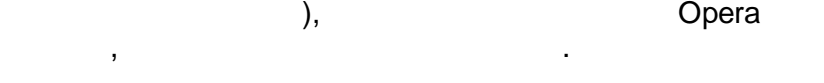

, Thunderbird, Opera M2, Outlook Express. , . **MD5** + **RC4**, **SHA** + **3DES**, . Thunderbird, Opera M2, Outlook Express , where  $($  )

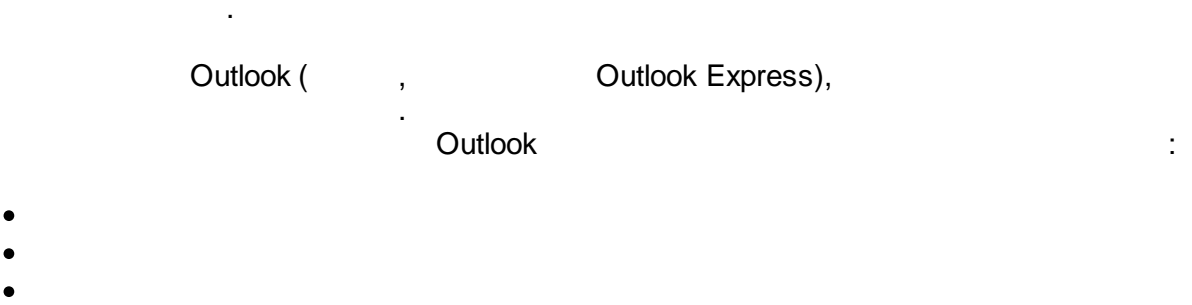

- 
- .

<span id="page-7-0"></span>**4.1**

·

 $-$  , and the set of the set of the set of the set of the set of the set of the set of the set of the set of the set of the set of the set of the set of the set of the set of the set of the set of the set of the set of th BASE64.

.

- .

-

<span id="page-7-1"></span>**4.2**

### - Outlook 9x - . ,

, , . The set of the set of the set of the set of the set of the set of the set of the set of the set of the set of the set of the set of the set of the set of the set of the set of the set of the set of the set of the set of , .

.

<span id="page-8-0"></span>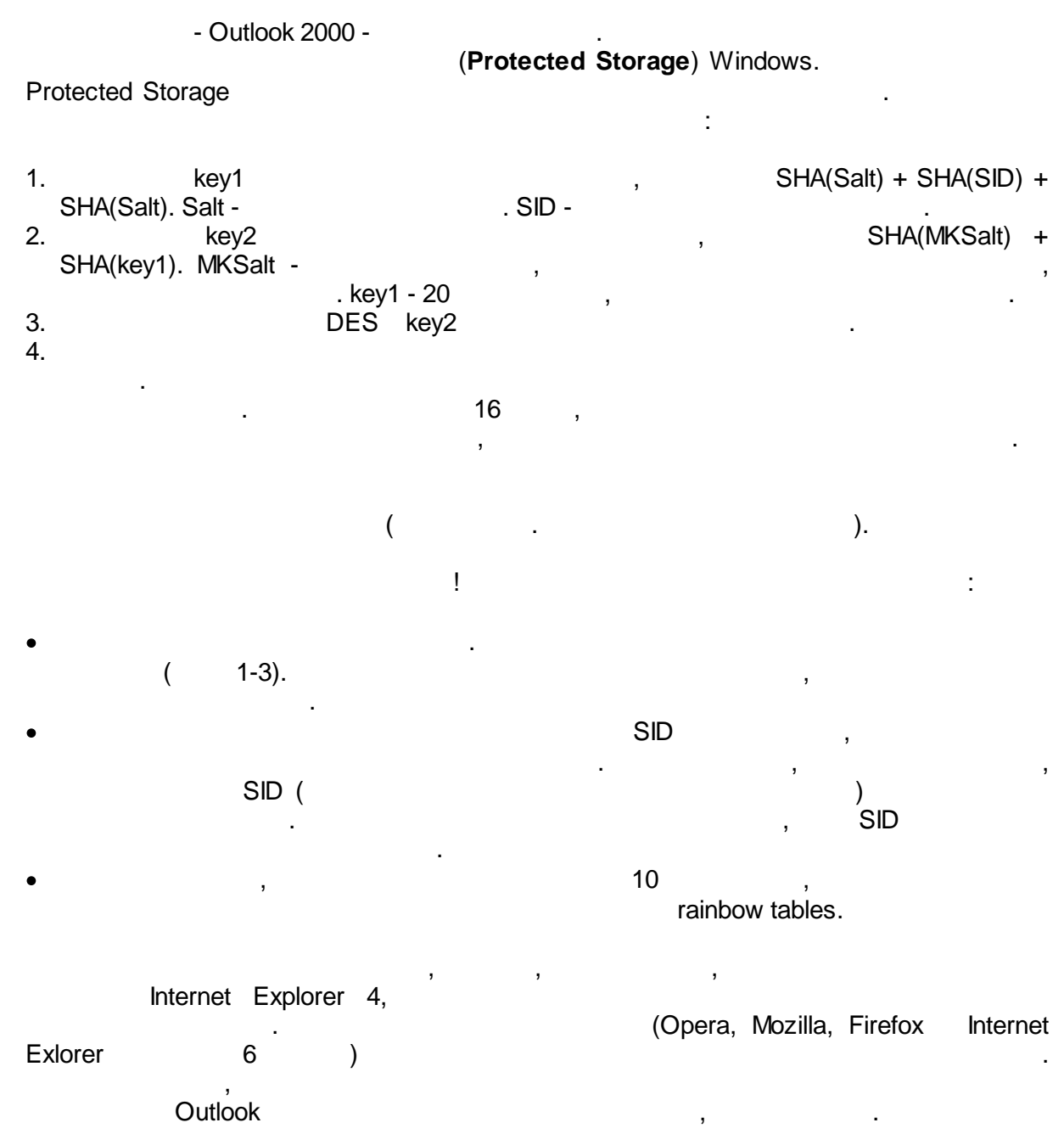

,

<span id="page-9-0"></span>**4.4** - Outlook 2003 - . . Windows. , . The contract of  $\mathcal{A}$  , and the contract of  $\mathcal{A}$  , and the contract of  $\mathcal{A}$ , the same of the same of  $($  .  $)$  (  $($   $)$   $($   $)$   $($   $)$   $($   $)$   $($   $)$   $($   $)$   $($   $)$   $($   $)$   $($   $)$   $($   $)$   $($   $)$   $($   $)$   $($   $)$   $($   $)$   $($   $)$   $($   $)$   $($   $)$   $($   $)$   $($   $)$   $($   $)$   $($   $)$   $($   $)$   $($   $)$ 1. 2. SID 3. Decrypting password for 13 (http://oe.msn.msnmail.hotmail.com/cgi.. Additional information required to decrypt Outlook 2003 passwords Enter logon password of the user whose passwords you want to decrypt. If you don't want to decrypt the current resource, press 'Skip' button. Logon password of the user whose Outlook passwords you want to be decrypted Full path to the user MasterKey C:\Documents and Settings\John\Application Data\Microsoft\Protect\S-1-5-21-122094 User Sid S-1-5-21-1220945662-113007714-842925246-1003 OK Skip Skip all 3. Outlook 2003 :  $\bullet$  , and the contract of the contract of the contract of the contract of the contract of the contract of the contract of the contract of the contract of the contract of the contract of the contract of the contract of th .  $\bullet$  512, 512, 512, 512, 512, 512,  $\bullet$ . SHA\_HMAC, 4000). . · ( , ) . The contract of  $\mathcal{A}$  , and the contract of  $\mathcal{A}$  , and the contract of  $\mathcal{A}$  $\bullet$  . The contract of the contract of the contract of the contract of the contract of the contract of the contract of the contract of the contract of the contract of the contract of the contract of the contract of the co

Windows.

# <span id="page-10-0"></span>**5**

#### , Microsoft **Figure 1** - **1999** - **1999** - **1999** - **1999** - **1999** - **1999** - **1999** - **1999** - **1999** - **1999** - **1999** - **1999** - **1999** - **1999** - **1999** - **1999** - **1999** - **1999** - **1999** - **1999** - **1999** - **1999** -

### **Outlook 2003**.

, **Outlook 2007**? Windows Outlook 9x ( , where  $\hspace{0.1cm}\raisebox{0.3cm}{\hspace{-0.2cm}\raisebox{0.3cm}{\hspace{-0.4cm}\raisebox{0.3cm}{\hspace{-0.4cm}\raisebox{0.3cm}{\hspace{-0.4cm}\raisebox{0.3cm}{\hspace{-0.4cm}\raisebox{0.3cm}{\hspace{-0.4cm}\raisebox{0.3cm}{\hspace{-0.4cm}\raisebox{0.3cm}{\hspace{-0.4cm}\raisebox{0.3cm}{\hspace{-0.4cm}\raisebox{0.4cm}{\hspace{-0.4cm}\raisebox{0.4cm}{\hspace{-0.4cm}\raisebox{0.4cm}{\hspace{-0.4cm$ Outlook 2003. , .  $-$  , and the set of  $\mathcal{L}$  , and the set of  $\mathcal{L}$ Outlook 2003, Protected Storage +  $\qquad \qquad \ldots \qquad \qquad \ldots$ 

,

. The contract of the contract of the contract of the contract of the contract of the contract of the contract of the contract of the contract of the contract of the contract of the contract of the contract of the contrac

,

.

.

.